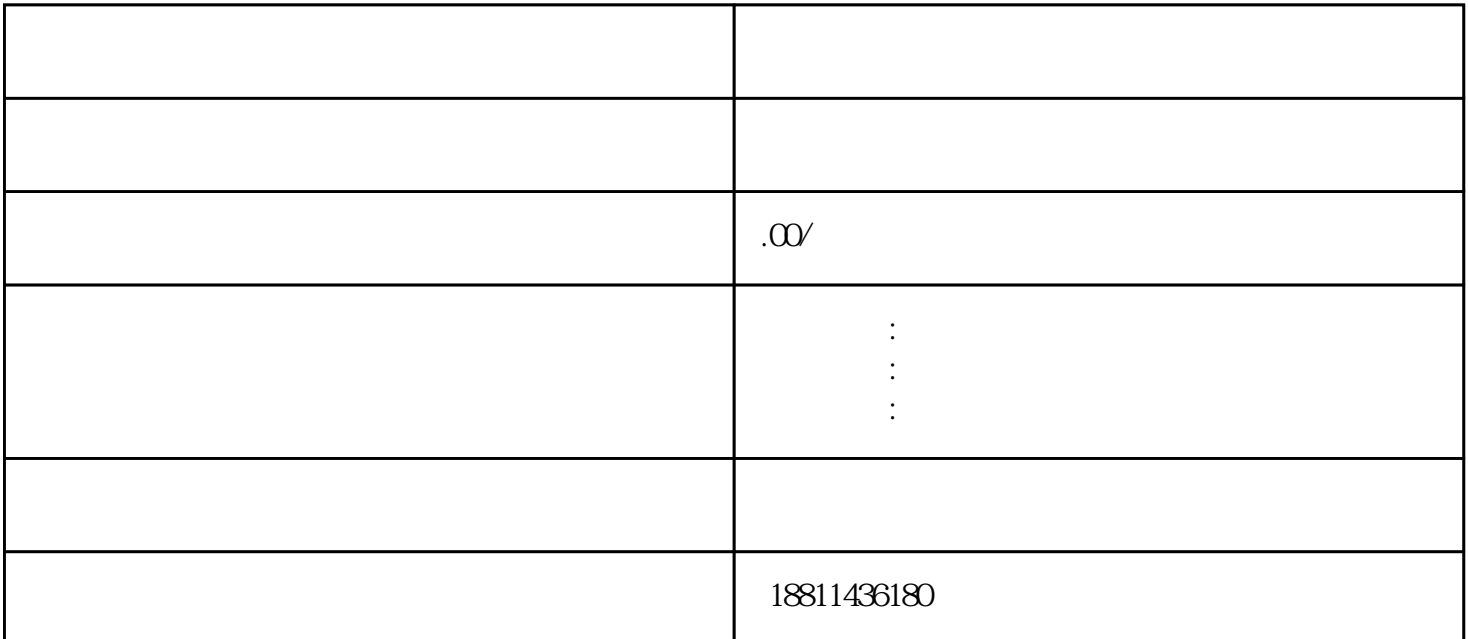

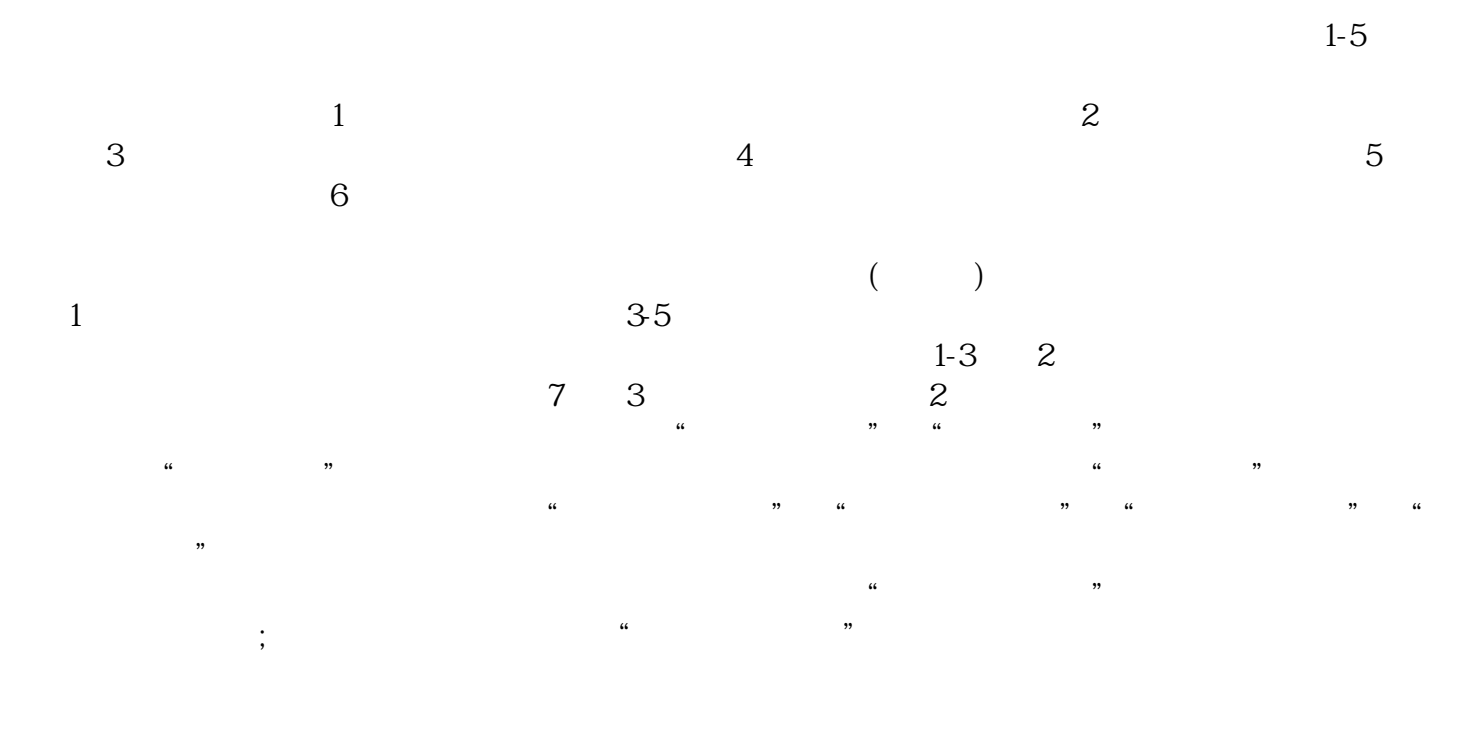

 $\left(\frac{R}{\alpha}\right)$  $(PDF \t)$  $\bullet$  PDF  $\bullet$ 

 $\frac{1}{2}$ ,  $\frac{1}{2}$ ,  $\frac{1}{2}$ ,

 $\mathbb{1}$  $\sim$  2  $3$ 

 $\mathcal{H}$ 

 $\mathcal{C}$  equal  $\mathcal{C}$  . 点击"我的业务申请"查看申请业务审查过程反馈信息:七、现场交件现场收到"预约材料提交时间"

## $\rm PDF$  $4$  $3-5$

 $\mathbb{R}$  is a following the state  $\mathbb{R}$ 

 $\alpha$  , where  $\alpha$  is the state of  $\alpha$ 

 $\frac{1}{\sqrt{2}}$ 

 $\alpha$ 

 $\mathfrak A$ 

 $CA$  $\kappa$